# Package 'cluscov'

June 4, 2019

<span id="page-0-0"></span>Type Package

Title Clustered Covariate Regression

Version 1.1.0

Date 2019-05-31

Author Emmanuel S Tsyawo [aut, cre], Abdul-Nasah Soale [aut]

Maintainer Emmanuel S Tsyawo <estsyawo@temple.edu>

Description Clustered covariate regression enables estimation and inference in both linear and non-linear models with linear predictor functions even when the design matrix is column rank deficient. Routines in this package implement algorithms in Soale and Tsyawo (2019) <doi:10.13140/RG.2.2.32355.81441>.

License GPL-2

Encoding UTF-8 LazyData true Imports quantreg, MASS, stats, utils RoxygenNote 6.1.1 NeedsCompilation yes Repository CRAN Date/Publication 2019-06-04 12:30:07 UTC

# R topics documented:

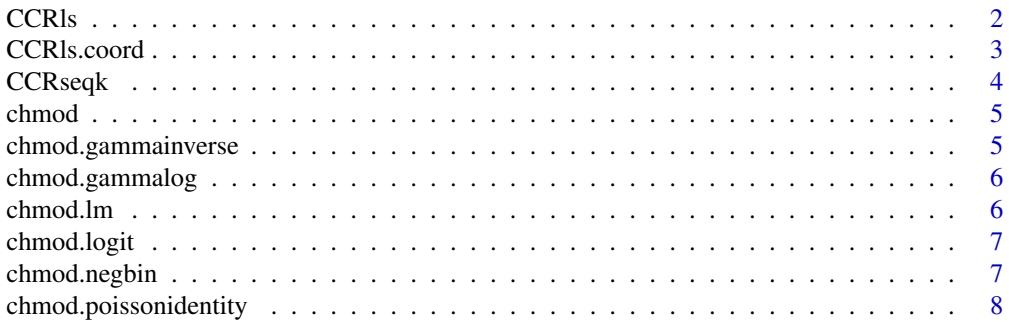

#### <span id="page-1-0"></span>2 CCRIs

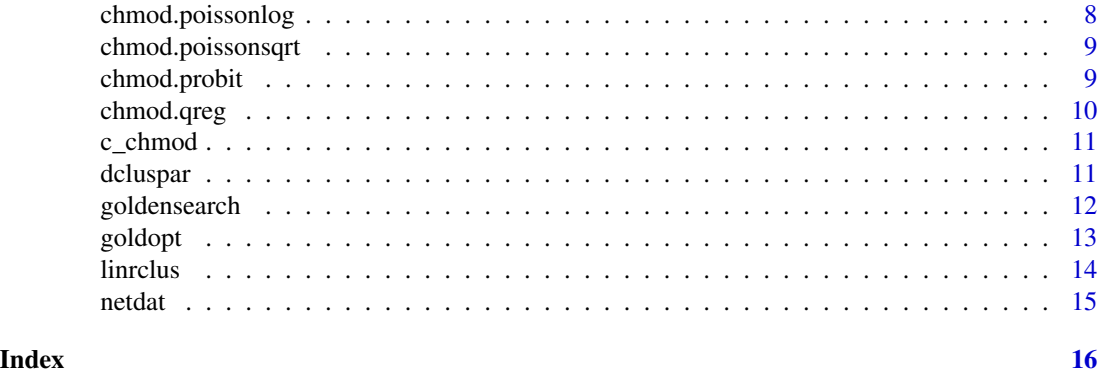

CCRls *Sequential CCR*

# Description

CCRls runs regressions with potentially more covariates than observations. See c\_chmod() for the list of models supported.

# Usage

```
CCRls(Y, X, kap = 0.1, models = "lm", tol = 1e-06, reltol = TRUE,rndcov = NULL, report = NULL, ...
```
# Arguments

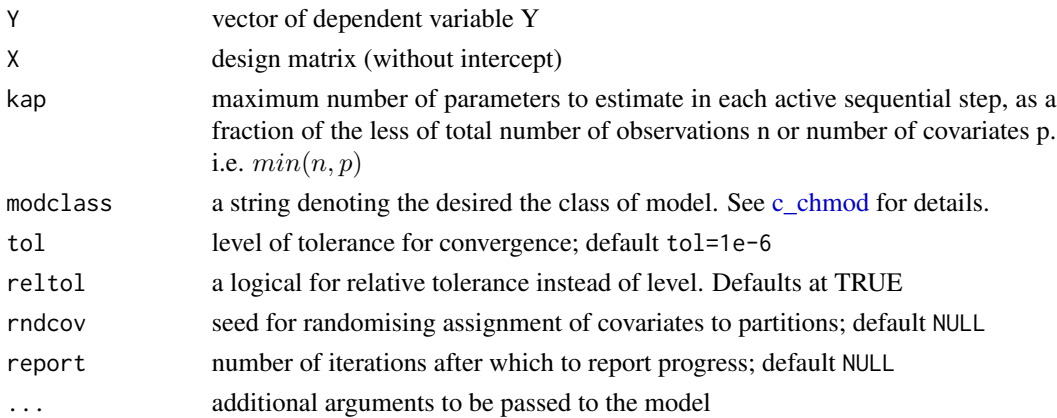

# Value

betas parameter estimates (intercept first),

iter number of iterations,

dev increment in the objective function value at convergence

fval objective function value at convergence

# <span id="page-2-0"></span>CCRls.coord 3

# Examples

```
set.seed(14) #Generate data
N = 1000; (bets = rep(-2:2,4)); p = length(bets); X = matrix(rnorm(N*p), N, p)Y = \text{cbind}(1, X)%*%matrix(c(0.5,bets),ncol = 1)
CCRls(Y,X,kap=0.1,modclass="lm",tol=1e-6,reltol=TRUE,rndcov=NULL,report=8)
```
CCRls.coord *Linear regression via coordinate descent with covariate clustering*

# Description

This function is a wrapper for linrclus. It requires less input.

#### Usage

 $CCRls.cord(Y, X, k, nC = 1, ...)$ 

# Arguments

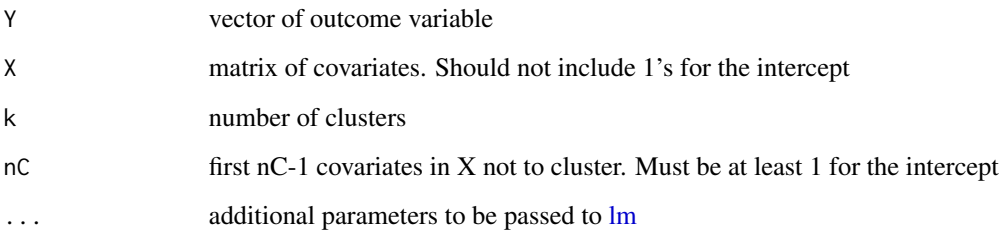

#### Value

mobj the low dimension [lm](#page-0-0) regression object

clus cluster assignments of covariates (excluding the first nC covariates - including the intercept 1)

#### Examples

```
set.seed(14) #Generate data
N = 1000; (bets = rep(-2:2,4)); p = length(bets); X = matrix(rnorm(N*p), N, p)Y = \text{cbind}(1, X)%*%matrix(c(0.5,bets),ncol = 1)
CCRls.coord(Y,X,k=5,nC=1)
```
<span id="page-3-0"></span>CCRseqk runs regressions with potentially more covariates than observations with k clusters. See c\_chmod() for the list of models supported.

#### Usage

```
CCRseqk(Y, X, k, nC = 1, kap = 0.1, modclass = "lm", tol = 1e-06,reltol = TRUE, rhdcov = NULL, report = NULL, ...
```
#### Arguments

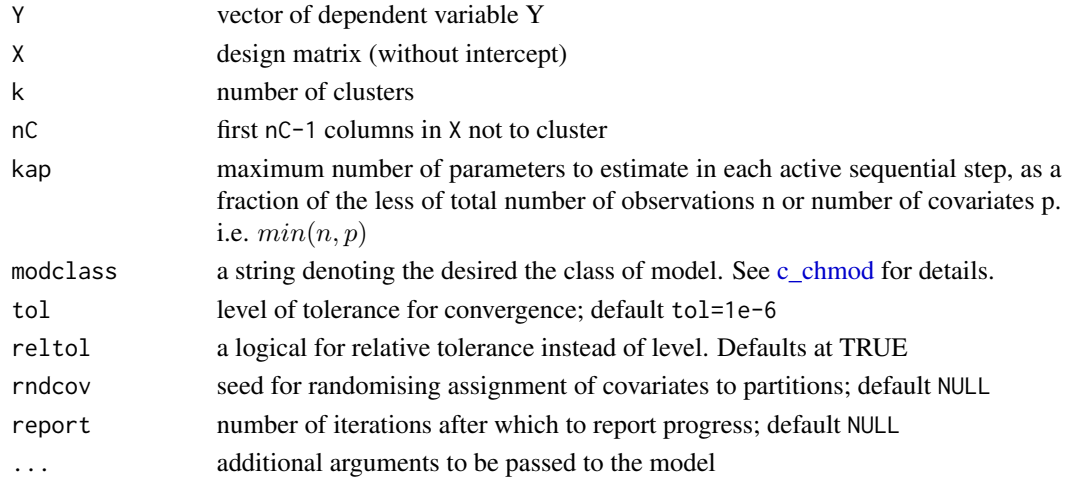

#### Value

a list of objects

- mobj low dimensional model object of class lm, glm, or rq (depending on modclass)
- clus cluster assignments of covariates
- iter number of iterations
- dev decrease in the function value at convergence

#### Examples

```
set.seed(14) #Generate data
N = 1000; (bets = rep(-2:2,4)/2); p = length(bets); X = matrix(rnorm(N*p),N,p)
Y = \text{cbind}(1, X)%*%matrix(c(0.5,bets),ncol = 1); nC=1
zg=CCRseqk(Y,X,k=5,nC=nC,kap=0.1,modclass="lm",tol=1e-6,reltol=TRUE,rndcov=NULL,report=8)
(del=zg$mobj$coefficients) # delta
(bets = c(del[1:nC],(del[-c(1:nC)])[zg$clus])) #construct beta
```
<span id="page-4-0"></span>

A generic S3 function as wrapper for internal R routines for classes of models implemented in this package. See details [c\\_chmod](#page-10-1) for the list of classes supported.

#### Usage

chmod(object, ...)

# Arguments

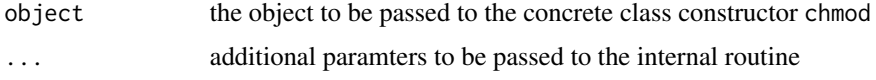

chmod.gammainverse *Regression - gammainverse class*

# Description

A gamma regression implementation for the "gammainverse" class. It uses [glm](#page-0-0) with the Gamma link function set to "inverse"

#### Usage

```
## S3 method for class 'gammainverse'
chmod(object, ...)
```
#### Arguments

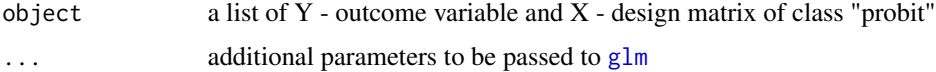

# Value

fitted model object

# Examples

chmod(c\_chmod(Y=women\$height,X=women\$weight,modclass="gammainverse"))

<span id="page-5-0"></span>

A gamma regression implementation for the "gammalog" class. It uses [glm](#page-0-0) with the Gamma link function set to "log"

#### Usage

## S3 method for class 'gammalog' chmod(object, ...)

#### Arguments

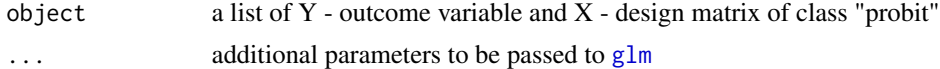

## Value

fitted model object

# Examples

chmod(c\_chmod(Y=women\$height,X=women\$weight,modclass="gammalog"))

chmod.lm *Regression - lm class*

## Description

A linear regression implementation for the "lm" class. It uses [lm](#page-0-0)

#### Usage

```
## S3 method for class 'lm'
chmod(object, ...)
```
# Arguments

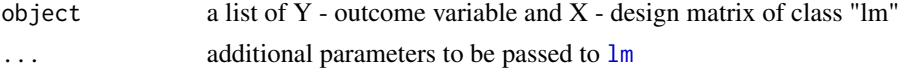

# Value

fitted model object

# <span id="page-6-0"></span>chmod.logit 7

# Examples

chmod(c\_chmod(Y=women\$height,X=women\$weight,modclass="lm"))

chmod.logit *Regression - logit class*

#### Description

A logit regression implementation for the "logit" class. It uses [glm](#page-0-0) with the binomial link function set to "logit"

#### Usage

```
## S3 method for class 'logit'
chmod(object, ...)
```
# Arguments

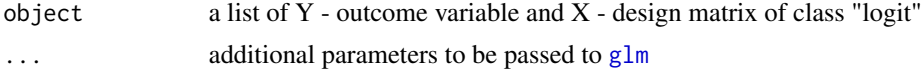

# Value

fitted model object

#### Examples

chmod(c\_chmod(Y=women\$height<=50,X=women\$weight,modclass="logit"))

chmod.negbin *Regression - negbin class*

#### Description

A negative binomial regression implementation for the "negbin" class. It uses [glm.nb](#page-0-0)

#### Usage

```
## S3 method for class 'negbin'
chmod(object, ...)
```
#### Arguments

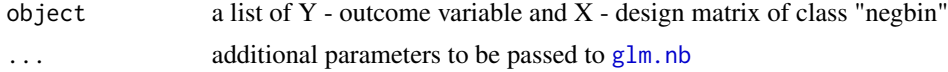

#### <span id="page-7-0"></span>Value

fitted model object

chmod.poissonidentity *Regression - poissonidentity class*

# Description

A poisson regression implementation for the "poissonidentity" class. It uses [glm](#page-0-0) with the poisson link function set to "identity"

#### Usage

```
## S3 method for class 'poissonidentity'
chmod(object, ...)
```
#### Arguments

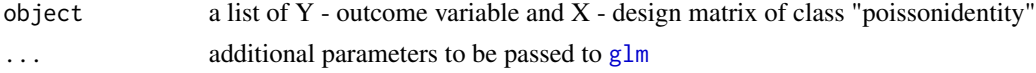

#### Value

fitted model object

#### Examples

chmod(c\_chmod(Y=women\$height,X=women\$weight,modclass="poissonidentity"))

chmod.poissonlog *Regression - poissonlog class*

# Description

A poisson regression implementation for the "poissonlog" class. It uses  $g\text{1m}$  with the poisson link function set to "log"

#### Usage

## S3 method for class 'poissonlog' chmod(object, ...)

#### Arguments

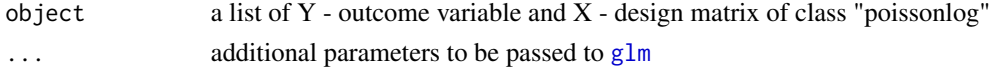

# <span id="page-8-0"></span>chmod.poissonsqrt 9

# Value

fitted model object

#### Examples

chmod(c\_chmod(Y=women\$height,X=women\$weight,modclass="poissonlog"))

chmod.poissonsqrt *Regression - poissonsqrt class*

# Description

A poisson regression implementation for the "poissonsqrt" class. It uses  $g\text{1m}$  with the poisson link function set to "sqrt"

# Usage

```
## S3 method for class 'poissonsqrt'
chmod(object, ...)
```
#### Arguments

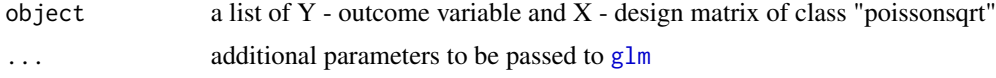

#### Value

fitted model object

#### Examples

chmod(c\_chmod(Y=women\$height,X=women\$weight,modclass="poissonsqrt"))

chmod.probit *Regression - probit class*

# Description

A probit regression implementation for the "probit" class. It uses [glm](#page-0-0) with the binomial link set to "probit"

# Usage

```
## S3 method for class 'probit'
chmod(object, ...)
```
<span id="page-9-0"></span>10 chmod.qreg

# Arguments

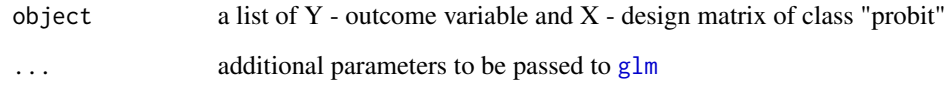

# Value

fitted model object

# Examples

chmod(c\_chmod(Y=women\$height<=50,X=women\$weight,modclass="probit"))

chmod.qreg *Regression - qreg class*

# Description

A quantile regression implementation for the "qreg" class. It uses [rq](#page-0-0)

# Usage

## S3 method for class 'qreg' chmod(object, ...)

# Arguments

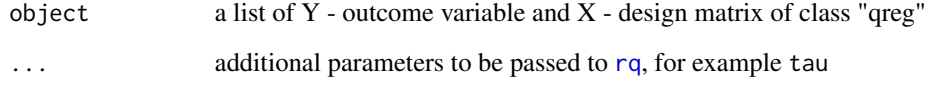

#### Value

fitted model object

# Examples

chmod(c\_chmod(Y=women\$height,X=women\$weight,modclass="qreg"),tau=0.45)

<span id="page-10-1"></span><span id="page-10-0"></span>

A function for constructing functions for concrete classes of models for the chmod() family of of functions.

## Usage

c\_chmod(Y, X, modclass = "lm")

# Arguments

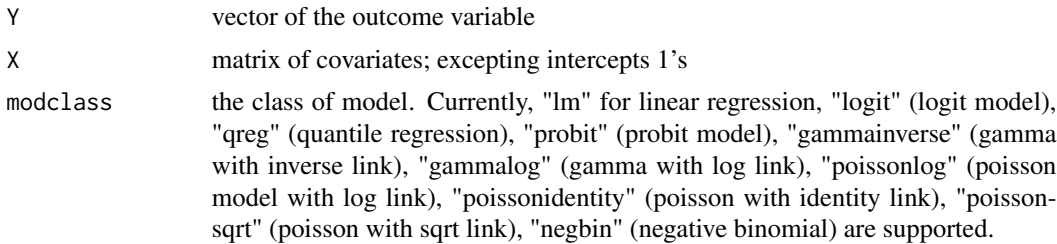

#### Value

object an object list with class attribute modclass.

dcluspar *Clustering of vector elements*

# Description

A deterministic clustering device of vector elements into k clusters

# Usage

dcluspar(k, vec)

#### Arguments

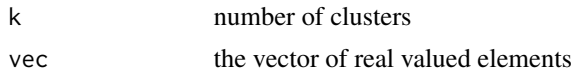

# Value

clus integer assignment of corresponding elements in vec in up to k clusters

# Examples

```
set.seed(2); (v=c(rnorm(4,0,0.5),rnorm(3,3,0.5))[sample(1:7)])
dcluspar(k=2,vec = v)
```
goldensearch *Golden Section Search Algorithm*

# Description

Minimising a continuous univariate function using the golden section search algorithm.

# Usage

```
goldensearch(fn, interval, tol = 1)
```
## Arguments

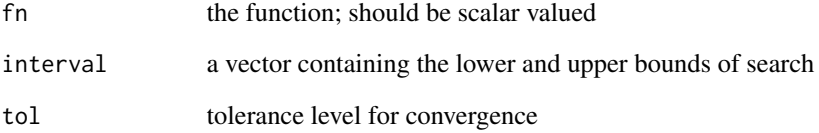

#### Value

a list of objects

- k: minimiser
- value: mimimum value
- iter: number of iterations before convergence
- iterfn: number of function evaluations

# Examples

 $fn = function(x) (x-1)^2; goldensearch(fn=fn,interval=c(-2,3),tol=1)$ 

<span id="page-11-0"></span>

<span id="page-12-0"></span>

This function conducts an integer golden search minimisation of a univariate function.

#### Usage

```
goldopt(fn, interval, tol = 1)
```
# Arguments

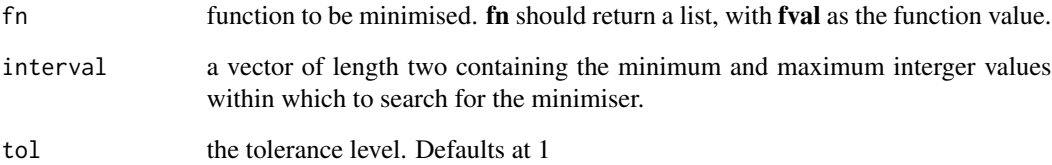

#### Value

k minimiser of fn()

crit the minimum

iter total number of iterations

iterfn total number of function evaluations of fn()

fobj an object of the function minimisation

key a logical for warning if fobj may not correspond to k

#### Examples

```
set.seed(14) #Generate data
N = 1000; (bets = rep(-2:2,4)); p = length(bets); X = matrix(rnorm(N*p), N, p)Y = \text{cbind}(1,X)%*%matrix(c(0.5,bets),ncol = 1)
fn=function(k){du=CCRls.coord(Y,X,k=k,nC=1)
return(list(fval=BIC(du$mobj),obj=du))}
goldopt(fn=fn,interval=c(2,7),tol=1)
```
Covariate assignment to k clusters using the coordinate descent algorithm. This function is a wrapper for the C function linreg\_coord\_clus

#### Usage

```
linrclus(Y, X, k, coefs, clus, clusmns, nC = 1, x = FALSE)
```
# Arguments

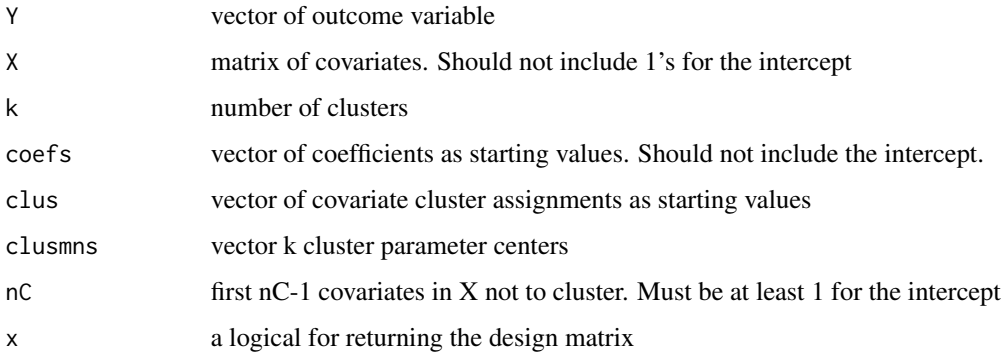

# Value

clus cluster assignments

coefs vector of coefficients as starting values

clusmns vector of cluster means

#### Examples

set.seed(14) #Generate data  $N = 1000$ ; (bets = rep(-2:2,4)); p = length(bets);  $X = matrix(rnorm(N * p), N, p)$  $Y = \text{cbind}(1,X)$ %\*%matrix(c(0.5,bets),ncol = 1) begin\_v<- rep(NA,p) for (j in 1:p) {  $begin_Y[j] = stats::coeff(lm(Y-X[,j]))[2]$ } set.seed(12); klus\_obj<- kmeans(begin\_v,centers = 5) linrclus(Y,X,k=5,coefs=c(0,begin\_v),clus=klus\_obj\$cluster,clusmns=klus\_obj\$centers)

<span id="page-14-0"></span>This function creates the design matrix for a latent network structure using a balanced panel

# Usage

```
netdat(datf, Y, X, Wi, W = NULL, panvar, tvar, factors, scaling = TRUE,
  unicons = TRUE)
```
# Arguments

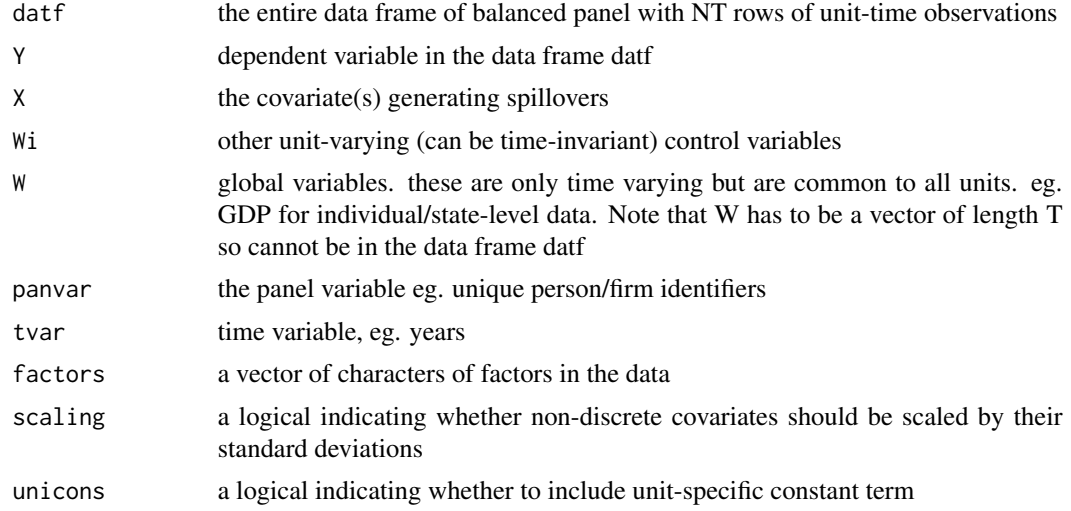

#### Value

Y vector of dependent variables

X a block matrix of spillover matrix  $(TN \times N^2)$ 

Wm a matrix corresponding to covariate Wi

Wf a matrix of dummies corresponding to factors

# <span id="page-15-0"></span>Index

```
c_chmod, 2, 4, 5, 11
CCRls, 2
CCRls.coord, 3
CCRseqk, 4
chmod, 5
chmod.gammainverse, 5
6
chmod.lm, 6
chmod.logit, 7
chmod.negbin, 7
chmod.poissonidentity, 8
chmod.poissonlog, 8
chmod.poissonsqrt, 9
chmod.probit, 9
chmod.qreg, 10
dcluspar, 11
glm, 5–10
glm.nb, 7
goldensearch, 12
goldopt, 13
linrclus, 14
lm, 3, 6
netdat, 15
```

```
rq, 10
```